**DigiBookShelf Crack Download [32|64bit] Latest**

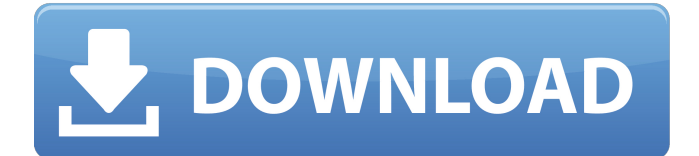

# **DigiBookShelf With Full Keygen Free [32|64bit]**

DigiBookShelf Crack Mac helps you create photo albums, notes, and mementos in a way that's easy, quick and fun! You don't have to be a pro photographer to create your own album, it's that simple! Add your memorable moments, pets, parties, adventures or even a new baby or wedding collection to your virtual bookshelf. If you are a casual user of iPhones or Android tablets, and want to take great photos with your device, then you may know the Kodak Gallery application. It is known as a famous easy-to-use app to improve the qualities of photos taken with a smart phone. That it is also known for allowing users to edit their photos on their tablet. Unfortunately, Kodak Gallery gets discontinued, and only to be restored on July 16, 2017. However, it is no longer enough for users to just restore the app, and that's why we are introducing this post to let you know all about the new Kodak Gallery features for iOS and Android tablets. Upgrade the gallery Like we said, Kodak Gallery is no longer available for users, which means that users will have to find an alternative app to restore their photos to, and that's where the new Kodak Gallery features for iOS and Android tablets come in. Yes, the new Kodak Gallery features is a back-up that will help users restore and edit their photos, which can be directly uploaded to Facebook or Twitter, or even be saved to the cloud. Kodak Gallery features an improved interface, and the ability to access videos and other documents. In other words, it is better than before, and even compatible with phones and tablets running Android version 4.2 or newer. The new Kodak Gallery features is always an option for users who don't want to find another app. Supported devices Kodak Gallery is available for users with iPads running iOS 9.3 or iPads with Android Lollipop 5.0 or higher. If you want to use a smart phone or Android tablet with Kodak Gallery, you have to make sure that your device is supported by the app, and that it's running Android version 4.2 or higher. How to download and get the new Kodak Gallery features? To check if you are using an Android tablet or iPhone, and if it is compatible with Kodak Gallery features, all you have to do is visit the Google Play Store or App Store, go to the Devices tab, and see if the app is available

#### **DigiBookShelf Activator [Mac/Win] Latest**

Create, view and arrange photo albums on your desktop in a virtual bookshelf. • Create your own albums with pictures you took or imported from other sources. • Customize them by arranging the pictures and adding meta data to albums. • Share them on social networks or tag them with your friends. • Start showing your albums from your desktop. • Drag and drop your album and friends' albums into your albums layout. • Display them in different view modes like spreadsheets or DigiBookShelf Cracked Accountss. DigiBookShelf Full Crack Supports: • Windows 7 (64 bit), Windows 8 (64 bit), Windows 8.1 (64 bit) and Windows 10 (64 bit) • The application is tested on: • Windows 7 (64 bit) • Windows 8 (64 bit) • Windows 8.1 (64 bit) • Windows 10 (64 bit) • Win10PRO, Win10ULTIMA • Experience Windows in a new way with 3D objects and fullscreen. • Want to make your Windows 10 even smarter and your desktop more personal? • Check out our tips and tricks for Windows 10 Installation Information: • Download DigiBookShelf from SourceForge • Unzip the downloaded archive into a folder • Run DigiBookShelf.exe • Give your license key if requestedClick on the red text to explore all WordPress features Menu What else should we do with our time? What else should we do with our lives? I don't mean that in a resentful, snarky way. I've had it happen to me in the past and it's not good. What I mean, is what else should we do? I personally, don't find any other way to make a living than building WordPress websites. It really is that simple. It's a labor of love. If you're going to do any work for someone else, it shouldn't be at the expense of a human being. They deserve more than a shopping center with a fountain and a natatorium. A couple years ago, I started to notice that there were a lot of startups out there. A lot of them were doing things I wasn't doing. I began to think about what I should do with my life. What else should I be doing. Because it seemed there was room for b7e8fdf5c8

### **DigiBookShelf Crack + Free Download For Windows**

Create multiple photo albums and arrange them in a bookshelf. Organize your photos, sort them or print any single album. Users can also combine multiple albums into a single album, select a custom template, resized and change the photo order. When an album is opened it can be transformed into a digital version, with selected images added on one page and in a selected layout. When an album is printed users have the possibility to choose the name and the number of pages. Version 4.0.0.39 - Fixed a bug in the Karuta function. - Fixed a problem where the application might crash at the Karuta screen. - Fixed a bug in the Karuta function. - Fixed a bug where the export image could not be deleted. Version 4.0.0.38 - Updated French translation. Version 4.0.0.37 - Fixed a bug that prevented some albums from being created when the application was started for the first time. Version 4.0.0.36 - Update for Ubuntu. Version 4.0.0.35 - Update for Ubuntu. - A bug in the Karuta function has been fixed. - A bug in the Karuta function has been fixed. - Update for Ubuntu. Version 4.0.0.34 - Update for Ubuntu. - Added "pop-up" option in the photo exports: pop-up so users can print their albums in a window or navigate to the page in question. - Use of the command line: color, size and output module has been added. - The exported image can be a photo, an album or a subalbum. Version 4.0.0.33 - Update for Ubuntu. - Update for Ubuntu. - Added support for two export modules: color and size (returns directly to the print module). - Added an option to choose the number of pages to print the album. - Added an option to choose the number of pages to print the album. - The album images can be previewed after printing (by hitting Return, Page 2, etc.). - Version 4.0.0.32 - Update for Ubuntu. - Fixed an empty album bug. Version 4.0.0.31 - Update for Ubuntu. - A bug in the Karuta function has been fixed. - A bug in the Karuta function has been fixed.

### **What's New in the DigiBookShelf?**

The DigiBookShelf application allows you to create albums with your photos, and make them available on a bookshelf on your desktop. You can customize the look of your albums in virtually every aspect and easily download templates to work on. The application has an intuitive and userfriendly interface, perfect to get working quickly. Key features:  $\bullet$  Create photo albums on the fly  $\bullet$ Exquisite visual appearance with multiple options ● Create bookshelf on your desktop ● Import albums from other sources ● Multiple view options to use photos ● Zooming effect on the desktop ● Download templates  $\bullet$  Full integration with the Unity launcher  $\bullet$  Local and online albums  $\bullet$ Workspaces to organize photosQ: Javascript array in php file dont work I am new to PHP and I have a problem. I got some javascript code from a book: function doSomething(array) { for (var index = 0; index Display Array This code works as it should. If I call the function in the same file like this: function displayArray() { var array =  $[1, 2, 3, 4, 5]$ ; doSomething(array); } And then call the button, it displays nothing. If I call the function in the same file like this: function displayArray() {

## **System Requirements:**

\*Windows 7 64-bit, Windows 8.1 64-bit and Windows 10 64-bit \*3.3 GHz CPU with 2 GB RAM or higher \*8GB free hard drive space \*1024×768 screen resolution or higher \*CD/DVD drive \*Soundcard (not essential) Software: \*Burninator's latest build of CDBurnerXP (the program I used to make this disc) requires Windows XP (32-bit) or later. If you need to make an ISO disc with

<https://www.q-linn.com/blog/loaris-chm2web-crack-download-2022-latest/>

[https://leidenalumni.id/wp-](https://leidenalumni.id/wp-content/uploads/2022/07/EvJo_Wallpaper_Changer_Crack_Free_WinMac_Updated_2022.pdf)

[content/uploads/2022/07/EvJo\\_Wallpaper\\_Changer\\_Crack\\_Free\\_WinMac\\_Updated\\_2022.pdf](https://leidenalumni.id/wp-content/uploads/2022/07/EvJo_Wallpaper_Changer_Crack_Free_WinMac_Updated_2022.pdf) <https://stekloshop.by/ntshare-easy-video-converter-crack-free-download-3264bit/> [https://secretcs2020.com/wp-](https://secretcs2020.com/wp-content/uploads/2022/07/Portable_FileTime_Crack___License_Key_Full_For_PC.pdf)

[content/uploads/2022/07/Portable\\_FileTime\\_Crack\\_\\_\\_License\\_Key\\_Full\\_For\\_PC.pdf](https://secretcs2020.com/wp-content/uploads/2022/07/Portable_FileTime_Crack___License_Key_Full_For_PC.pdf) [https://seo-focus.com/wp-content/uploads/2022/07/ASUS\\_Power4Gear\\_Hybrid.pdf](https://seo-focus.com/wp-content/uploads/2022/07/ASUS_Power4Gear_Hybrid.pdf) <http://aocuoieva.com/?p=24190>

<https://p2p-tv.com/bannerzest-crack-free-registration-code-for-windows/>

[http://warconsling.yolasite.com/resources/NovaLapse--Crack-License-Key-Full-Download-PCWindows-](http://warconsling.yolasite.com/resources/NovaLapse--Crack-License-Key-Full-Download-PCWindows-Latest-2022.pdf)[Latest-2022.pdf](http://warconsling.yolasite.com/resources/NovaLapse--Crack-License-Key-Full-Download-PCWindows-Latest-2022.pdf)

[https://provisionsfrei-immo.de/wp-content/uploads/2022/07/Burn\\_In\\_2008\\_\\_Crack\\_\\_\\_Free.pdf](https://provisionsfrei-immo.de/wp-content/uploads/2022/07/Burn_In_2008__Crack___Free.pdf)

<https://mandarininfo.com/ndn-necromancer-039s-dos-navigator-3-00-0002-crack/>

[https://kalapor.com/accent-zip-password-recovery-0-28-1-crack-torrent-activation-code-free-mac-win](https://kalapor.com/accent-zip-password-recovery-0-28-1-crack-torrent-activation-code-free-mac-win-updated-2022/)[updated-2022/](https://kalapor.com/accent-zip-password-recovery-0-28-1-crack-torrent-activation-code-free-mac-win-updated-2022/)

<http://marqueconstructions.com/2022/07/04/rebuild-shell-icon-cache-free-license-key-2022-new/> <http://rootwordsmusic.com/2022/07/04/rays-crack-activator-for-windows-final-2022/> <http://fystop.fi/?p=36705>

<https://wakelet.com/wake/u68OFmq78GItH1u2aPBYu>

<https://thekeymama.foundation/wp-content/uploads/2022/07/tompeat.pdf>

<https://promwad.com/sites/default/files/webform/tasks/wellwyn142.pdf>

<http://hudginsenterprises.com/snowflake-1-0-4-crack-serial-key-updated-2022/> [https://thecryptobee.com/wp-](https://thecryptobee.com/wp-content/uploads/2022/07/IGEO_OST_To_PST_Converter_Crack___Keygen_X64.pdf)

[content/uploads/2022/07/IGEO\\_OST\\_To\\_PST\\_Converter\\_Crack\\_\\_\\_Keygen\\_X64.pdf](https://thecryptobee.com/wp-content/uploads/2022/07/IGEO_OST_To_PST_Converter_Crack___Keygen_X64.pdf) <https://kerdoos-academie.com/wp-content/uploads/2022/07/heasent.pdf>